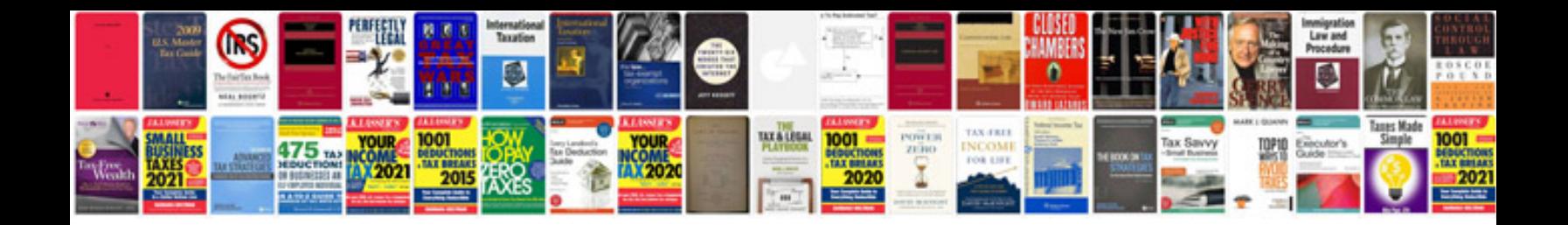

**Komatsu forklift manual**

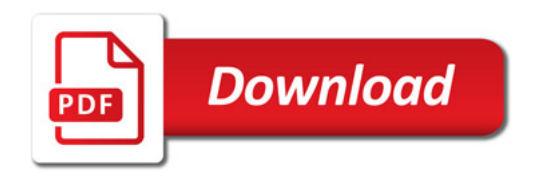

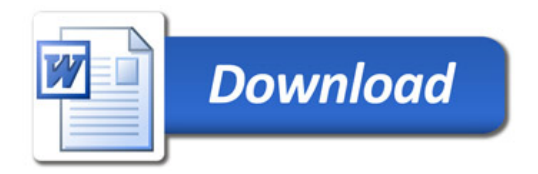